Sql Server [Management](http://documents.ozracingcorp.com/to.php?q=Sql Server Management Studio Tutorial 2008) Studio Tutorial 2008 >[>>>CLICK](http://documents.ozracingcorp.com/to.php?q=Sql Server Management Studio Tutorial 2008) HERE<<<

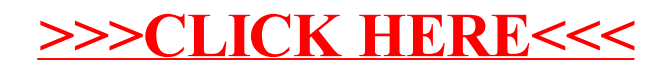